# Message-Passing Programming

Neil MacDonald, Elspeth Minty, Joel Malard, Tim Harding, Simon Brown, Mario Antonioletti, David Henty

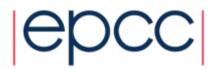

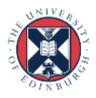

## Reusing this material

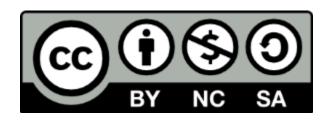

This work is licensed under a Creative Commons Attribution-NonCommercial-ShareAlike 4.0 International License.

http://creativecommons.org/licenses/by-nc-sa/4.0/deed.en\_US

This means you are free to copy and redistribute the material and adapt and build on the material under the following terms: You must give appropriate credit, provide a link to the license and indicate if changes were made. If you adapt or build on the material you must distribute your work under the same license as the original.

Note that this presentation contains images owned by others. Please seek their permission before reusing these images.

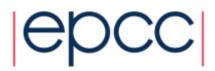

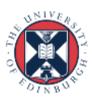

## Contents

- Day 1
  - Message Passing Concepts
  - Basic MPI Programs
  - Point-to-Point Communication
  - Modes, Tags and Communicators

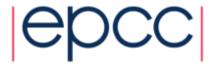

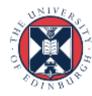

## Contents (cont.)

- Day 2
  - Non-blocking Communication
  - Collective Communications
  - Virtual Topologies
  - Derived Datatypes
- Day 3
  - Case Study: Image processing
  - MPI design
  - Case Study (cont.) / Open Surgery

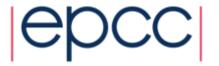

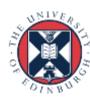

## Aims

- A practical course to teach you to
  - understand the message-passing model for parallel programming
  - write parallel programs in C or Fortran using the MPI library
- You will learn this through
  - lectures
  - notes
- But MOST IMPORTANTLY by
  - writing and executing example MPI programs
    - each lecture has an associated practical example

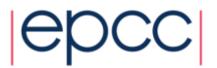

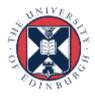

## **Motivation**

- The MPI library is the most important piece of software in parallel programming
- All of the world's largest supercomputers are programmed using MPI
- Writing parallel programs using MPI is fun!

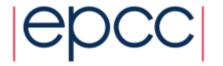

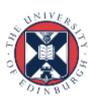